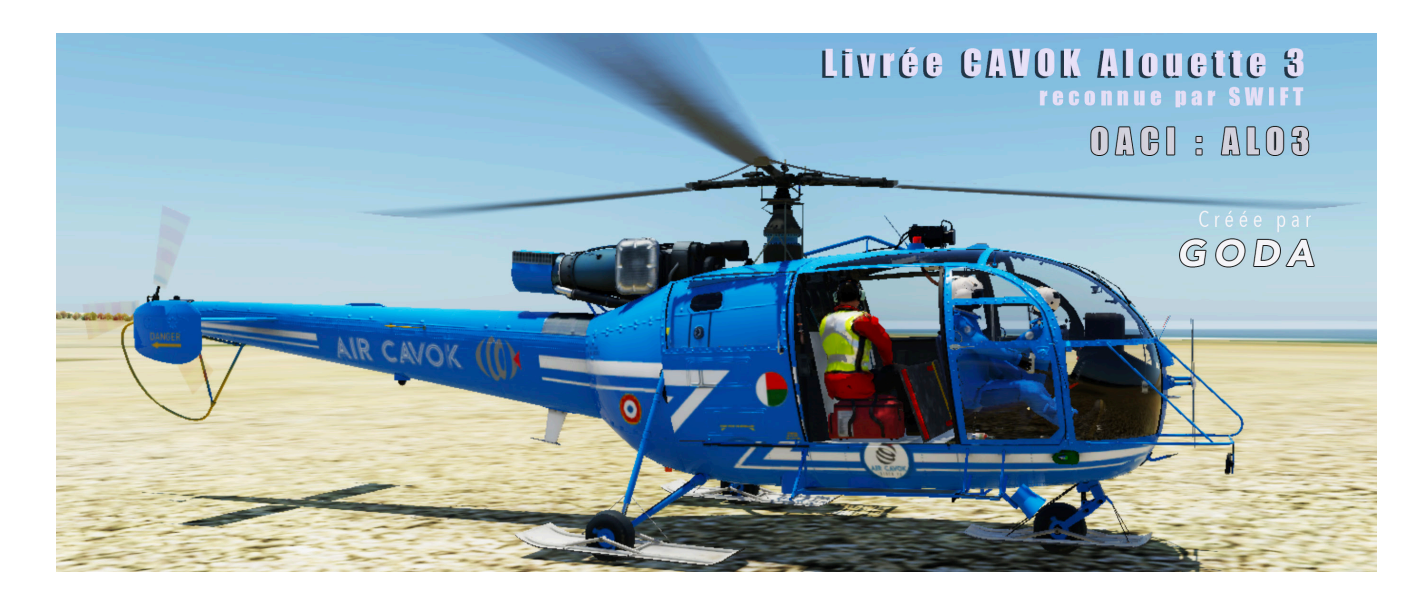

Téléchargement de l'appareil :

<https://forums.x-plane.org/index.php?/files/file/88663-hsf-alouette-iii-xp12/>

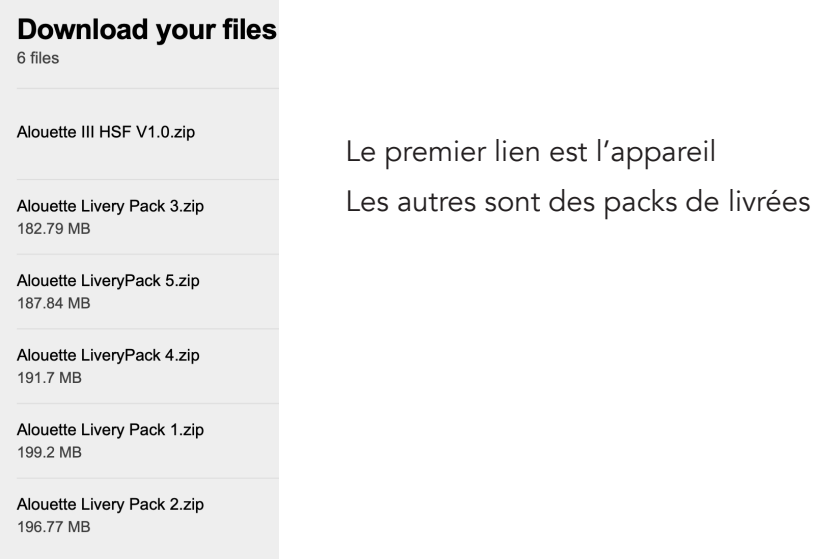

[Téléchargement du bug fix](https://mega.nz/file/gUQhgARI#AQAPGJuZI2BF3hReyHHGTkCnZvqUZkV21pnCiYvf92o) (qui cale automatiquemet le gyro à la boussole).

Le dossier dézippé se nomme Fix Gauges. Il contient deux fichiers **Gauges 1. obj** et **gauges. obj** que vous placerez dans le dossier **objects -> Gauges** en remplacement de ceux existants.

Téléchargez la livrée [F-COK AirCAVOK](http://reseau.xplane.free.fr/depot1/MADA/F-COK%20AirCAVOK.zip) que vous placerez dans le dossier **liveries** du dossier de l'appareil.

Enfin, [une petite video concoctée par Milan](https://youtu.be/g7jXf8jA_AE?si=x6KRV-rRkPiXhXw2) sur YouTube pour vous familiariser avec l'appareil (démarage à froid et extinction des moteurs).

Le Lama est issu de l'Alouette et constitue sa version la plus parfaite. Ceux qui connaissent le Lama ne seront pas dépaysés.

L'Alouette reste un peu plus facile à piloter.

Bons Vols